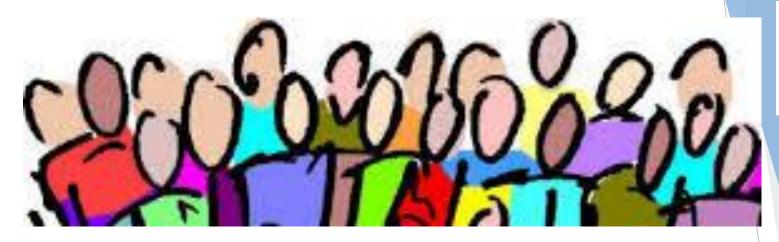

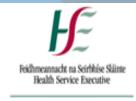

Quality Improvement Division

### QI TALK TIME

**Building an Irish Network of Quality Improvers** 

**Run Charts** 

Speaker: Dr Michael Carton
19th Dec 2017

**Connect** 

**Improve** 

**Innovate** 

### Speaker

Speaker: Dr Michael Carton

- Michael's background is as a scientist, having received a Ph.D. in Microbiology from NUI Galway. Michael worked for a number of years in research and in public health/infectious disease surveillance at national and local level and received a masters in health informatics from Trinity College Dublin in 2007.
- Michael's current work focuses on supporting the use of healthcare data and information to drive and evaluate improvement. Michael is part of the Quality Improvement Division Measurement for Improvement team, whose mission is "Quality of Care is improved by the routine use of the right information, being measured in the right way to make better decisions".

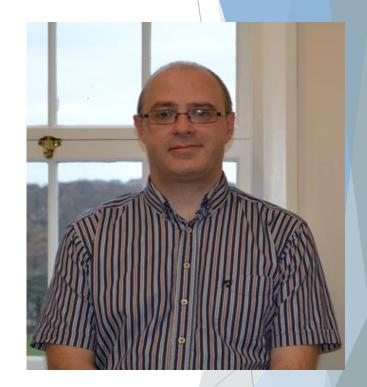

### **Instructions**

- Interactive
- Sound
- Chat box function
  - ► Comments/Ideas
  - Questions
- Q&A at the end
- Twitter: @QITalktime

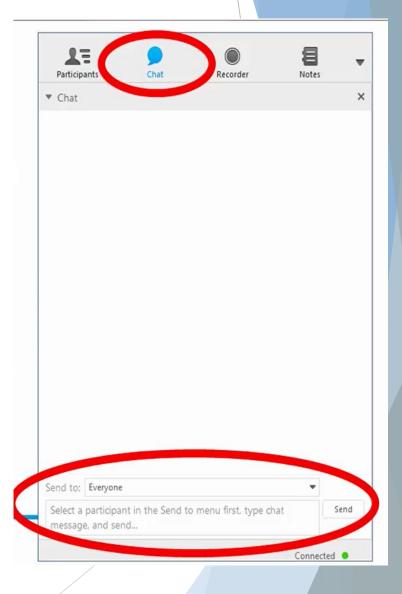

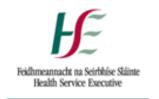

Quality Improvement Division

Measurement for Improvement Team Quality Improvement Division

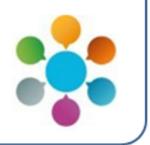

# The Run Chart: a tool for Quality Improvement

**Dr Michael Carton** 

QID Measurement for Improvement Team

Tuesday 19th December, 2017

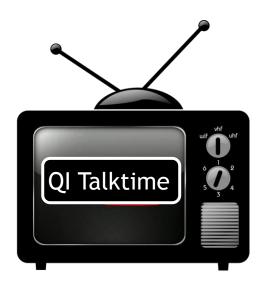

## Previously, on QI Talktime...

### The powers and pitfalls of Measurement for Improvement

- What is Measurement for Improvement?
- ► The value of Measurement for Improvement
- The 7 steps towards Measurement for Improvement

Is there an Opportunity to Improve?

Choose Measures

5 Plan Measurement

Collect Data

Analyse and Display data

6 Interpret and Present findings

Act on Findings

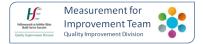

### Today, on QI Talktime...

### Step 5: Analyse and Display Data

- ▶ What is a Run Chart?
- ▶ When to use a Run Chart
- How do draw a Run Chart on paper
- ► How to interpret a Run Chart

Is there an Opportunity to Improve?

Choose Measures

Plan Measurement

Collect Data

Analyse and Display data

Interpret and Present findings

6

Act on Findings

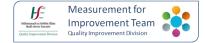

# Today we are going to make a run chart

YOU WILL NEED:

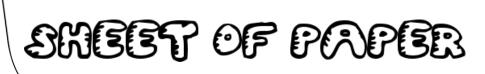

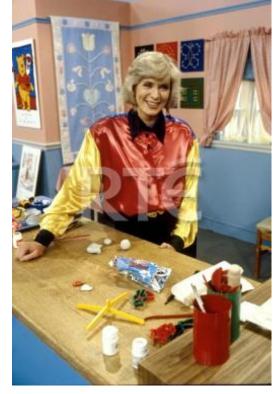

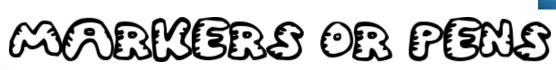

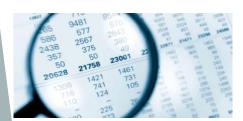

SOME DATA

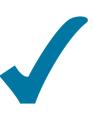

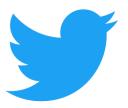

### What is a Run Chart?

► A chart that displays data over time e.g. Monthly or weekly data Includes a Centre Line (C.L.)

Example 1: Percentage of patients with a hip fracture undergoing surgery within 48 hours, by month

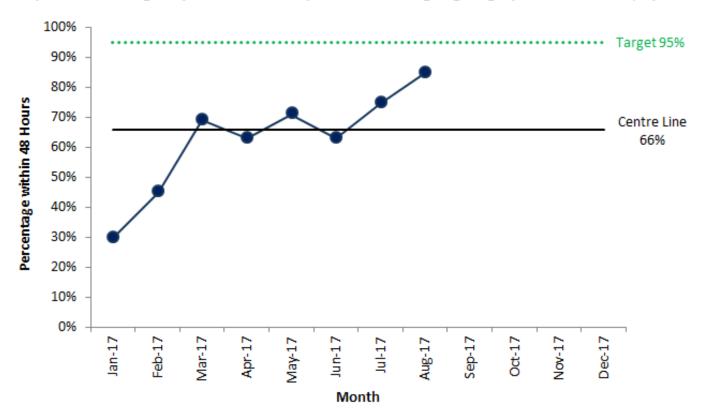

## What kind of Data is suitable for a Run Chart?

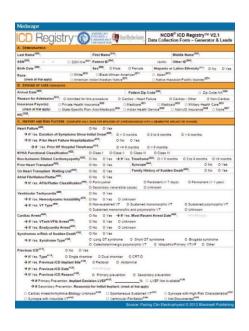

Monday
Tuesday
Wednesday
Thursday
Friday
Saturday
Sunday

| TALLY     | FREQUENCY |  |  |  |  |
|-----------|-----------|--|--|--|--|
| MIIII     | 8         |  |  |  |  |
| DATIII    | 9         |  |  |  |  |
| IIIMIMIII | 17        |  |  |  |  |
| IMMMI     | 16        |  |  |  |  |
| WIIII     | 9         |  |  |  |  |
| mmmiii    | 19        |  |  |  |  |
| mmi       | 11        |  |  |  |  |

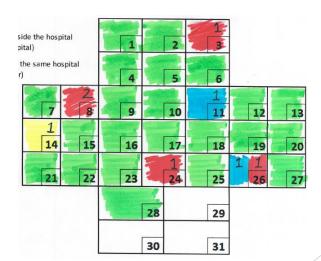

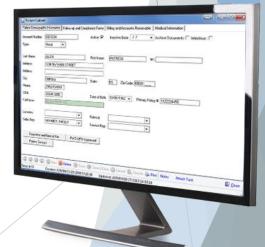

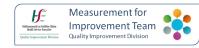

| Month     | Pressure<br>Ulcers |
|-----------|--------------------|
| January   | 36                 |
| February  | 44                 |
| March     | 26                 |
| April     | 49                 |
| May       | 43                 |
| June      | 51                 |
| July      | 48                 |
| August    | 39                 |
| September | 29                 |
| October   | 22                 |
| November  | 28                 |
| December  |                    |

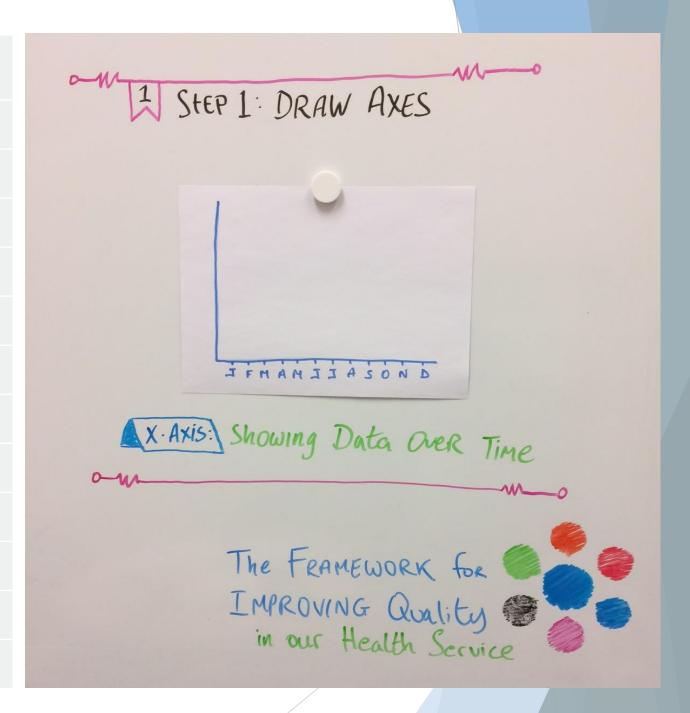

| Month     | Pressure<br>Ulcers |
|-----------|--------------------|
| January   | 36                 |
| February  | 44                 |
| March     | 26                 |
| April     | 49                 |
| May       | 43                 |
| June      | 51                 |
| July      | 48                 |
| August    | 39                 |
| September | 29                 |
| October   | 22                 |
| November  | 28                 |
| December  |                    |

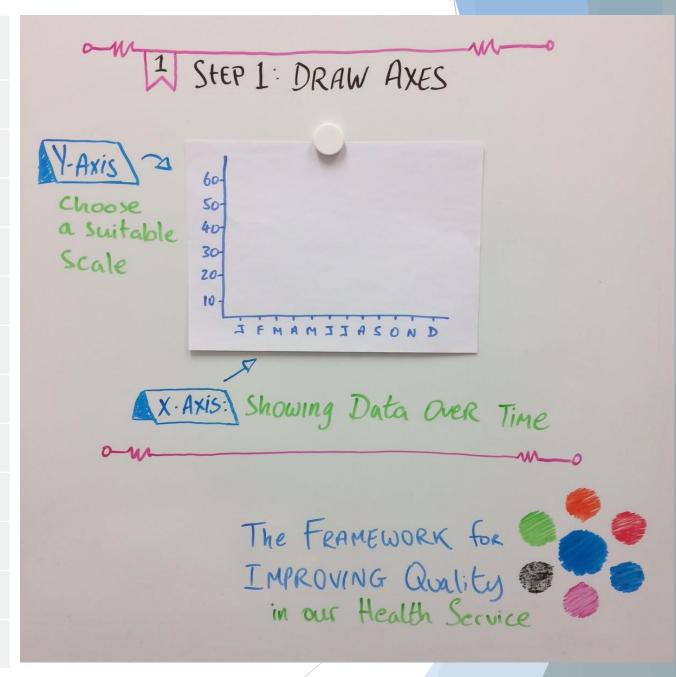

| Month     | Pressure<br>Ulcers |
|-----------|--------------------|
| January   | 36                 |
| February  | 44                 |
| March     | 26                 |
| April     | 49                 |
| May       | 43                 |
| June      | 51                 |
| July      | 48                 |
| August    | 39                 |
| September | 29                 |
| October   | 22                 |
| November  | 28                 |
| December  |                    |

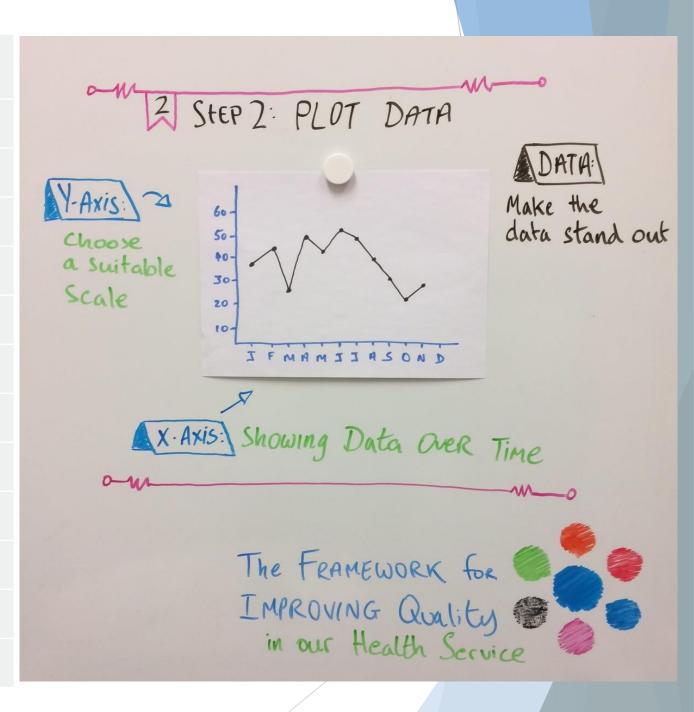

| Month     | Pressure<br>Ulcers |
|-----------|--------------------|
| January   | 36                 |
| February  | 44                 |
| March     | 26                 |
| April     | 49                 |
| May       | 43                 |
| June      | 51                 |
| July      | 48                 |
| August    | 39                 |
| September | 29                 |
| October   | 22                 |
| November  | 28                 |
| December  |                    |

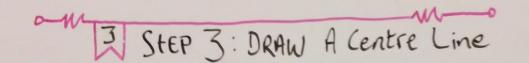

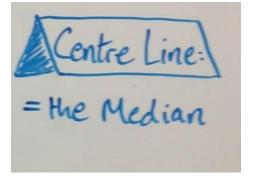

### Calculating the Median

► The Median is the data point where half the data points are above the median and half are below

Take your Data:

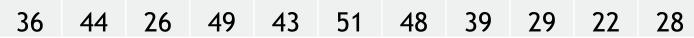

Put your Data in order from lowest to highest:

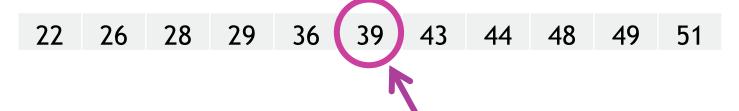

The middle data point is the Median

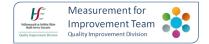

| Month     | Pressure<br>Ulcers |
|-----------|--------------------|
| January   | 36                 |
| February  | 44                 |
| March     | 26                 |
| April     | 49                 |
| May       | 43                 |
| June      | 51                 |
| July      | 48                 |
| August    | 39                 |
| September | 29                 |
| October   | 22                 |
| November  | 28                 |
| December  |                    |

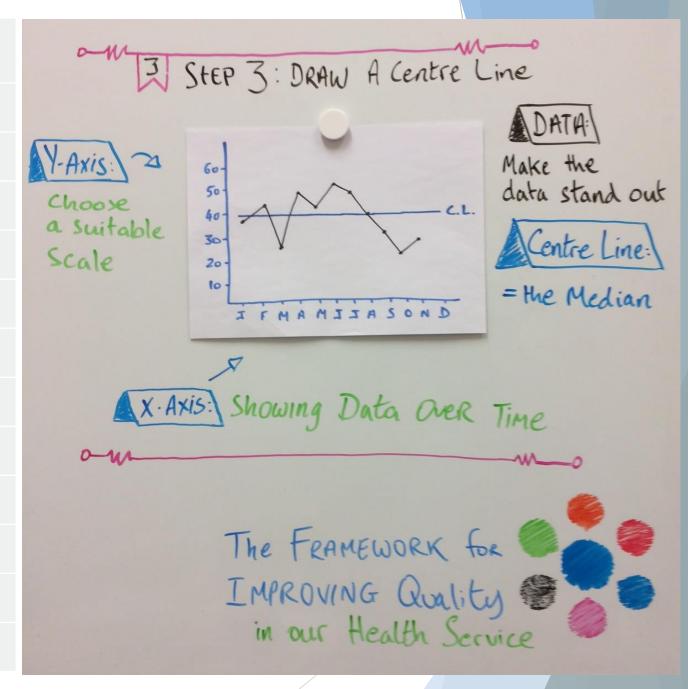

### Tweet your Run Charts

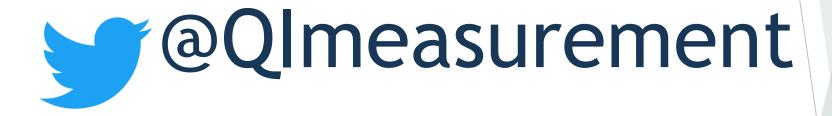

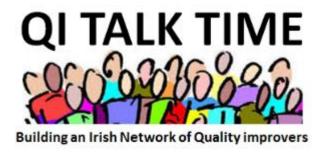

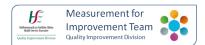

### Using a Computer to Make Run Charts

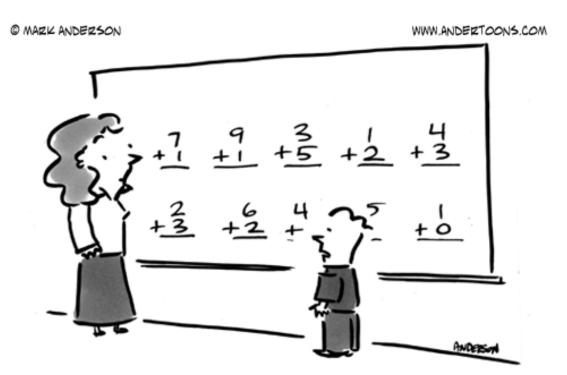

"All I'm saying is we plug these into Excel, let it do its thing, and then we can all play until lunch!"

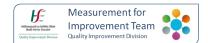

### Here's one I made earlier...

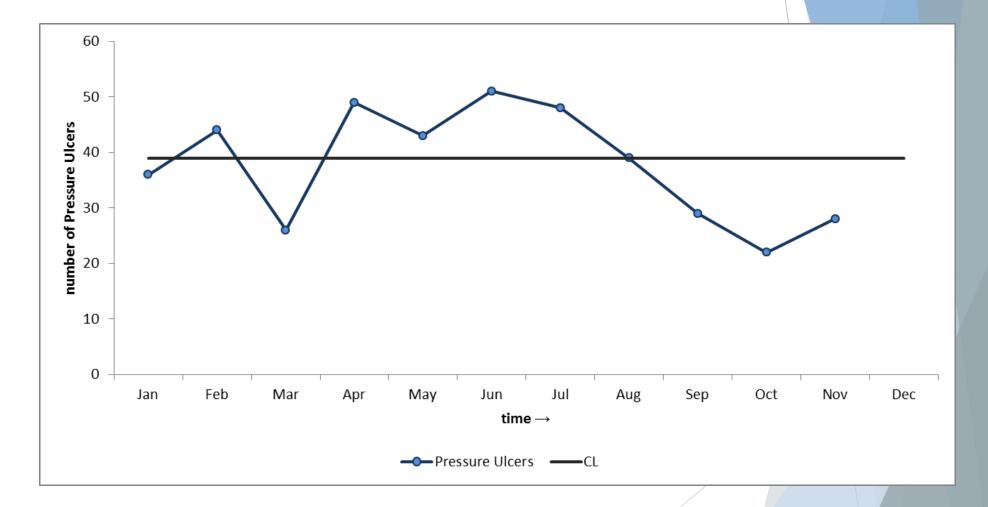

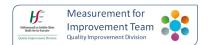

### Why use a Run Chart?

- ► The purpose of using a Run Chart is to help answer the question: has a change resulted in improvement?
  - Change happens over time
  - ► The importance of the Subject Matter Expert
- Easy To Construct
- Can be done from the start of a project
  - No Baseline Required
- Run charts are suitable for many types of data
- Easy to Interpret
- No detailed knowledge of statistics required

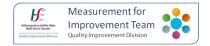

### How to Interpret a Run Chart

- Using a run chart to understand the variation that lives in your data
- ► Four Rules for detecting non-random signals in your Run Chart

### Rule 1: the Shift

A run of 6 or more consecutive points above or below the centre line (a shift)

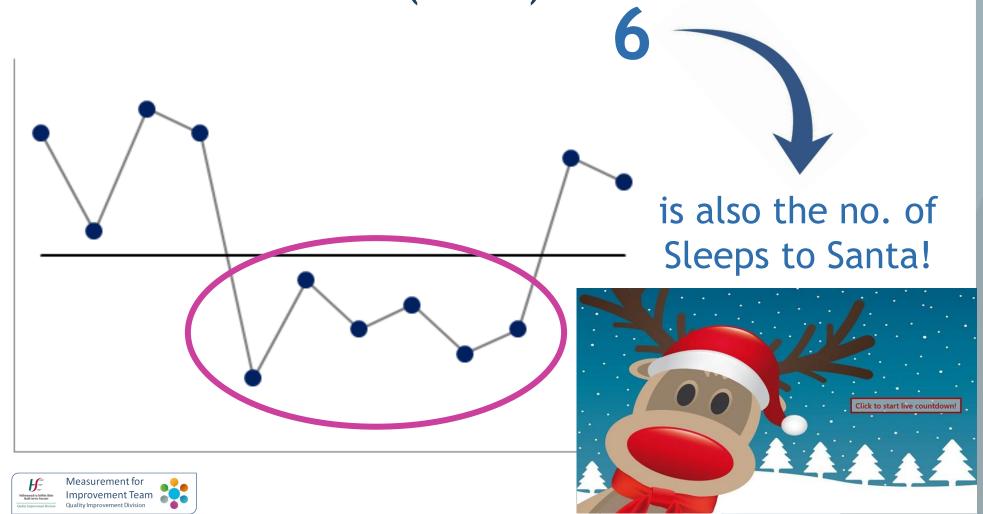

### Rule 2: the Trend

A trend of five or more consecutive points all going up or down

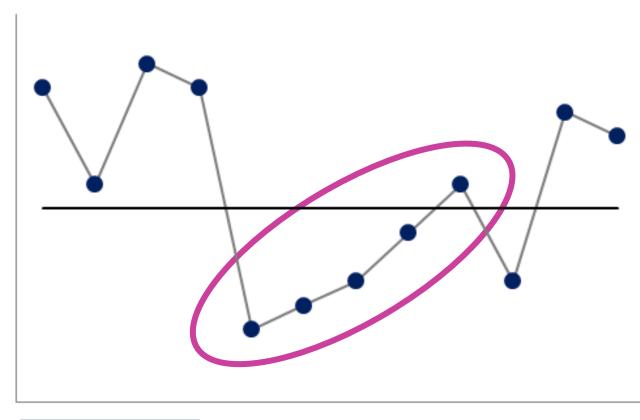

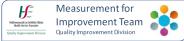

### Rule 3: too many or too few runs

Use the Reference table to check if there are too few or too many runs

A Run Chart with 11 data points should have at least 3 runs (and no more than 10 runs)

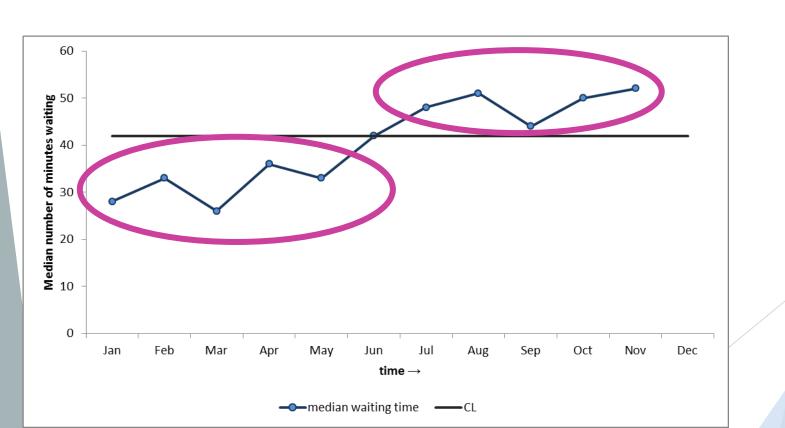

### **Guidance Note**

► The full Table is available in the Guidance Note:

'Run Chart Rules'

#### ORIGINAL RESEARCH

The run chart: a simple analytical tool for learning from variation in healthcare processes

Rocco J Perla, 1 Lloyd P Provost, 2 Sandy K Murray 3

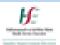

#### Measurement for Improvement Guidance Note

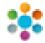

Rules for detecting non-random signals in run charts

 A run of 6 or more consecutive points above or below the centre line (a shift)

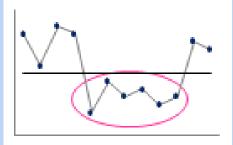

 A trend of five or more consecutive points all going up or down

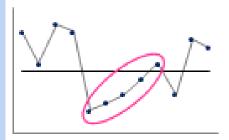

3. Too few or too many runs

A run is speries of points in a row on one side of the centre line (median). Too few or too many runs is a signal of a non-random pattern.

To determine the number of runs count the number of times the line connecting the data points crosses the centre line and add one.

Consult Table 1 to determine whether the number of runs is within the expected range, or whether there are too few or too many (indicating a nonrandom pattern).  An astronomical data point (an obviously different value that everyone would agree is highly unusual)

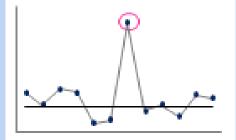

Table 1: Upper & lower limits for number of runs

| M   | Linear   | The second | M   | Linear | 1   | M    | Linear |     | 100 | Limite | The second |
|-----|----------|------------|-----|--------|-----|------|--------|-----|-----|--------|------------|
|     | 1        |            | 38. | 7      | 97  |      | 33.    | 30  |     | 30     | 100        |
|     | <u> </u> | -          | 38. |        | 350 | 100  | - 1    | 38  | -   | 28     | 100        |
| 100 | 8        | 22         | 38  |        | 38  | 100  | 200    | 500 |     | 200    | 100        |
| -   | - 6      | 22         | 38  |        | 38  | 100  | 200    | 500 | 100 | 200    | 86         |
| 200 | - 6      | 22         | 32  | -      | 28  | -    | 28     | 27  |     | 22     | 56         |
|     |          | 22         | 28  | -      | 200 | 400  | 38     | 27  | 100 | 223    | 100        |
|     |          | -          | 280 | -      | 200 | 100  | 38     | 38  | 100 | 223    | 100        |
| 100 |          | -          | 100 | 22     | 22  | -    | 38     | 38  | -   | 223    | - 88       |
|     | -        | 240        | 100 | - 22   | 33  | 460  | - 1    | 286 | 100 | 28     | 100        |
| -   |          | 25         | 40  | 22     | 200 | 45   | 100    | 100 | -   | 200    | 100        |
| 200 | 4        | 200        | -   | 100    | 38  | - 64 | - 100  | 60  | 100 | 26     |            |
| 200 | 7        | 28         | 100 | 123    | 26  | 400  | 38     | 80  | -   | 26     | 100        |
| 200 | 7        | 97         | 100 | 223    | 266 | - 64 | 200    | 80  |     |        |            |

No Table wednesd Side paids on The river after Cities Street Fall and the sense line.

Leaves the C - Leaves heat the title number of room just then the number of room is bondered.

Upger Unit - Upger lest fortier number of rure (manifilm Tile number of rure is too many)

Source: Francis I., Morrey S. Tile Heat have Outs Builde Learning fram Outs for Improvement. See Francisco Japan Hoss. Publication 2001

Your feedback will help us improve this content

OJD-MIT@has.le

Version 1 23/11/2017

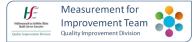

### Rule 4: the astronomical data point

An astronomical data point (an obviously different value that everyone would agree is highly unusual)

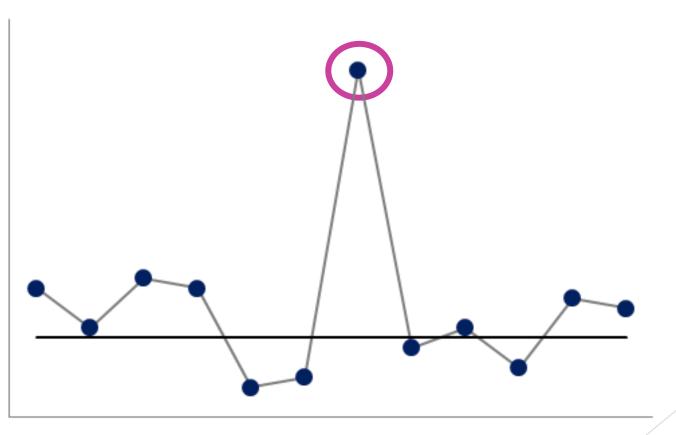

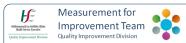

### Example of the astronomical data point:

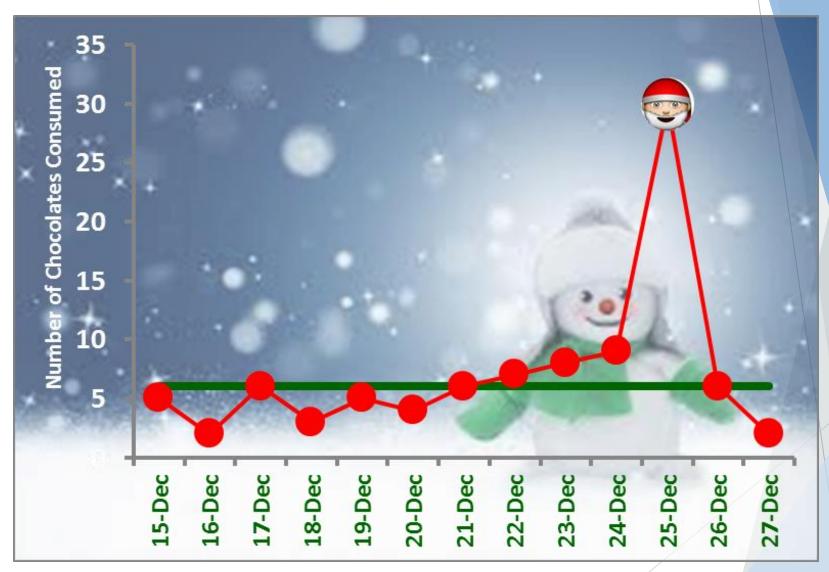

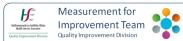

### Back to the Run Chart we drew today...

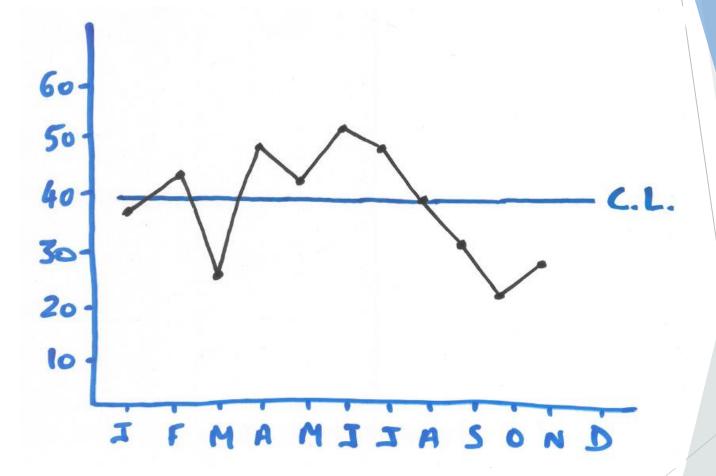

► Task: apply the rules to this chart

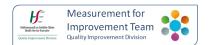

### Task: apply the rules to this chart

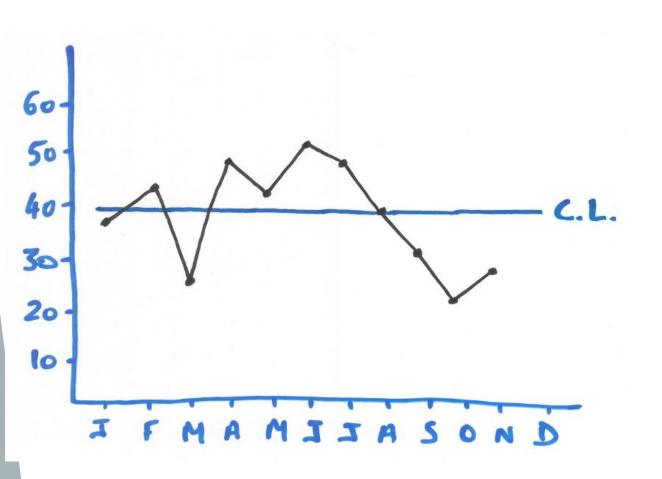

#### Shift: 6 in a row

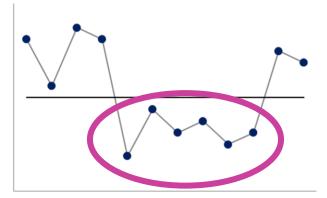

#### Trend: 5 in a row

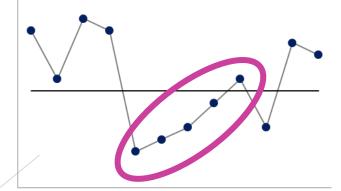

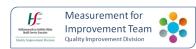

# Trend: five or more consecutive points all going up or down

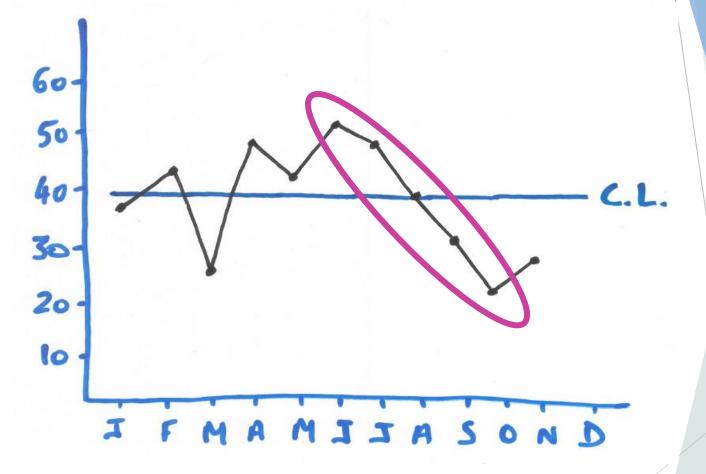

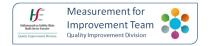

### **Annotating your Run Chart**

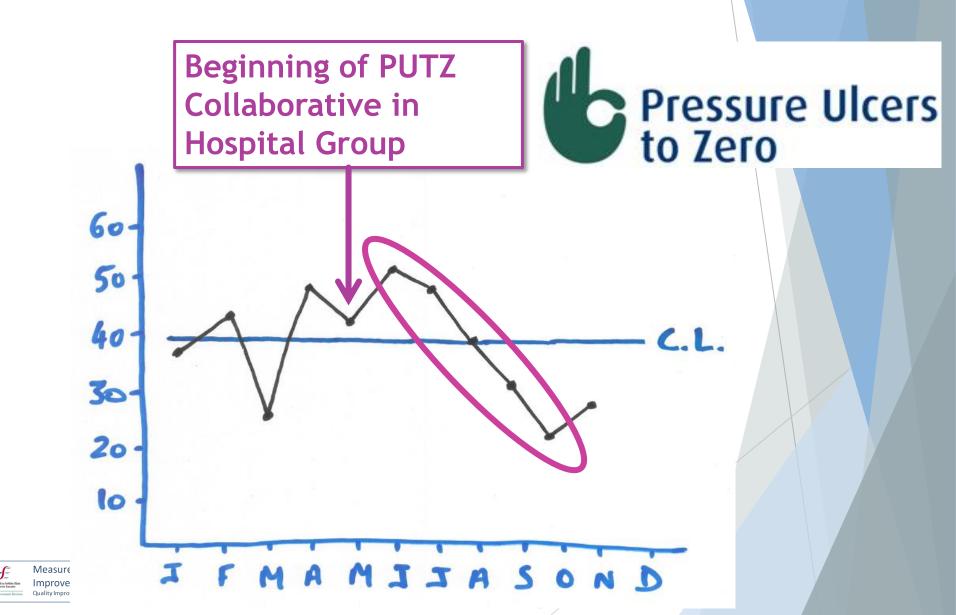

Plan Measurement

Collect Data

Analyse and Display data

5

6

Interpret and Present findings

Act on Findings

#### Analyse and Display Data

- ► There are lots of ways to analyse and present data- it is important to remember to consider carefully which method of display you choose
- Use the right tool for the right job, and use it in the right way...

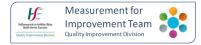

Plan Measurement

Collect Data

Analyse and Display data

Interpret and Present findings

6

Act on Findings

### Measurement for Improvement Team Quality Improvement Division

### Interpret and Present Findings

- ► It is not enough to have good data, analysed and displayed appropriately!
- ▶ It has to get to the right audience
- ▶ They have to be ready to receive it

"Information is a source of learning. But unless it is organised, processed, and available to the right people in a format for decision making, it is a burden, not a benefit"

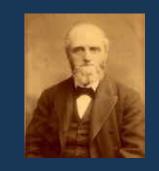

William Pollard (1828-1893)

### Today, on QI Talktime...

▶ What is a Run Chart?

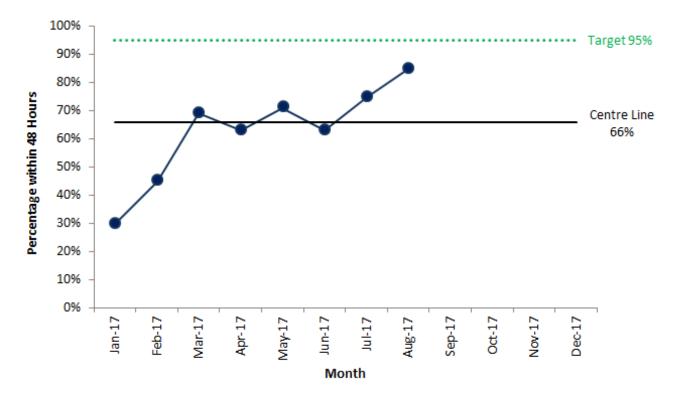

▶ When to use a Run Chart

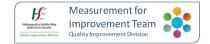

### How to Draw a Run Chart on paper

- 1.Draw Axes
- 2.Plot your data
- 3.Draw a centreline (Median)

### How to Interpret a Run Chart

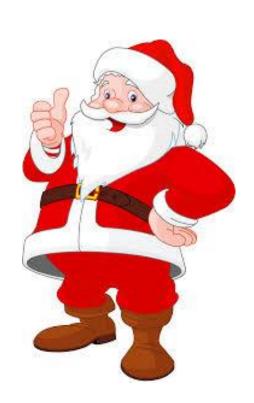

S = Shift (6 Points)

A = Astronomical Data Point

N = Number of runs

T = Trend (5 Points)

A = Apply all 4 rules

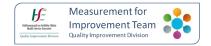

### **Special Thanks To:**

### The QID Measurement for Improvement Team

- Dr Jennifer Martin
- ▶ Gráinne Cosgrove
- Emma Hogan
- ▶ Dr Gemma Moore
- Joseph Reeves

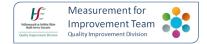

- ▶ Join our network by emailing QID-MIT@hse.ie
- Follow us on Twitter: @QlMeasurement

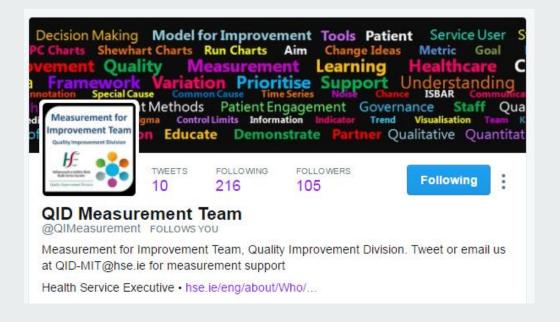

Check out our webpage:

https://www.hse.ie/eng/about/Who/QID/MeasurementQuality/measurementimprovement/

### Helpful links

Framework for Improving quality

www.qualityimprovement.ie

Improvement Knowledge and Skills Guide

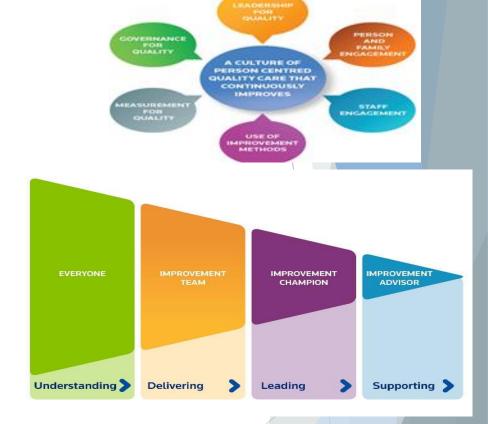

http://www.hse.ie/eng/about/Who/QID/aboutQID/

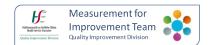

Follow us on Twitter @QITalktime

Watch recorded webinars at your convenience on HSEQID QITalktime page

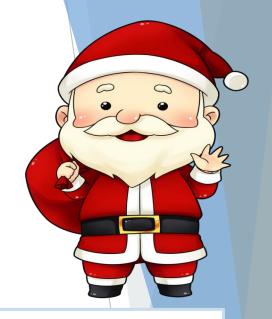

# Happy Christmas from all @QITalktime We will be in touch in the new year with a schedule of webex talks

Thank you from all the team @QITalktime Roisin.breen@hse.ie Noemi.palacios@hse.ie

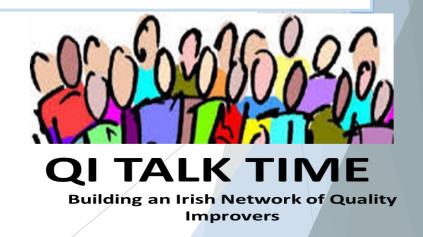